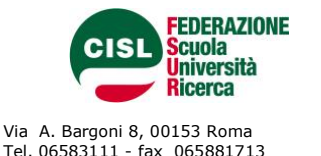

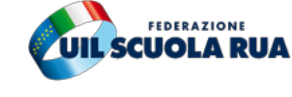

Via M. Laziale 44, 00179 Roma Tel. 067846941 - fax 067842858

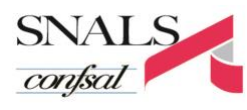

Via L. Serra 5, 00153 Roma Tel. 06588931 – fax 065897251

Via Salaria, 44 - 00198 Roma Tel. 06 8845005 - fax 06 84082071

Roma, 9 ottobre 2021

Comunicato unitario di solidarietà alla CGIL

La devastazione della sede nazionale della CGIL a Roma da parte di un gruppo di violenti squadristi costituisce un'inaccettabile violazione delle libertà democratiche.

Non è concepibile che nel 2021 si sia costretti a ricorrere alle forze dell'ordine per tutelare la normale integrità di una sede sindacale.

I colpevoli vanno identificati con rapidità e severità.

I sindacati rappresentativi dell'istruzione non si fanno intimorire, restano vigili ed attivi per tutelare la democrazia ed i valori costituzionali e si stringono tutti vicini alla Confederazione CGIL formando virtualmente un muro a difesa delle lavoratrici, dei lavoratori e dei loro rappresentanti. Uniti perché non succeda mai più

rkh

Wi

CISL FSUR UIL Scuola RUA SNALS Confsal GILDA Unams<br>
ddalena Gissi Giuseppe Turi DElvira Serafini Rino Di Meglio Maddalena Gissi Giuseppe Turi Elvira Serafini Rino Di Meglio

Z,

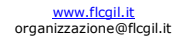